## **Textur på Ölandsbild**

En grundläggande texturbild.

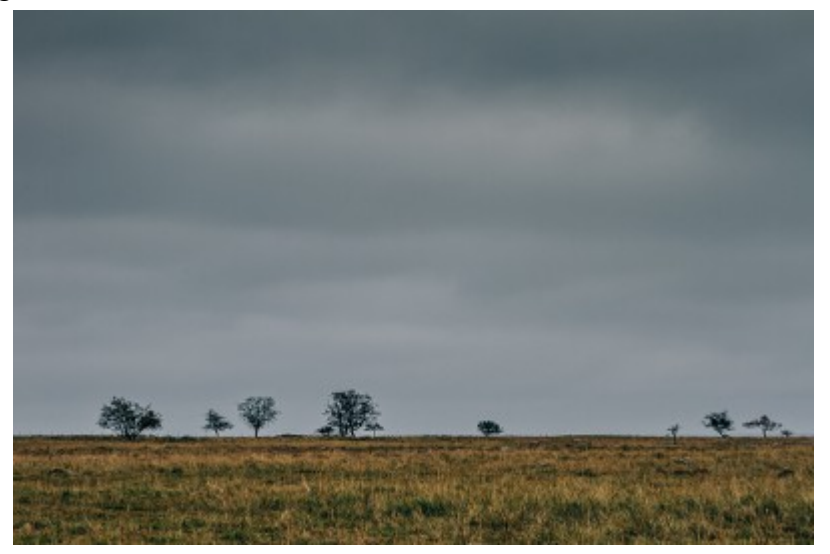

1. Ladda hem dessa två bilder

<http://lostandtaken.com/gallery/3grunge4.html> <http://www.texturecrate.com/texture/rough-aqua-slate/>

2. Placera textur ett överst och ändra blandningsläget till Multiplicera/Multiply. Placera textur två över denna och ändra blandningsläget till Mjukt ljus/Soft Light. Anpassa texturerna till bildytan.

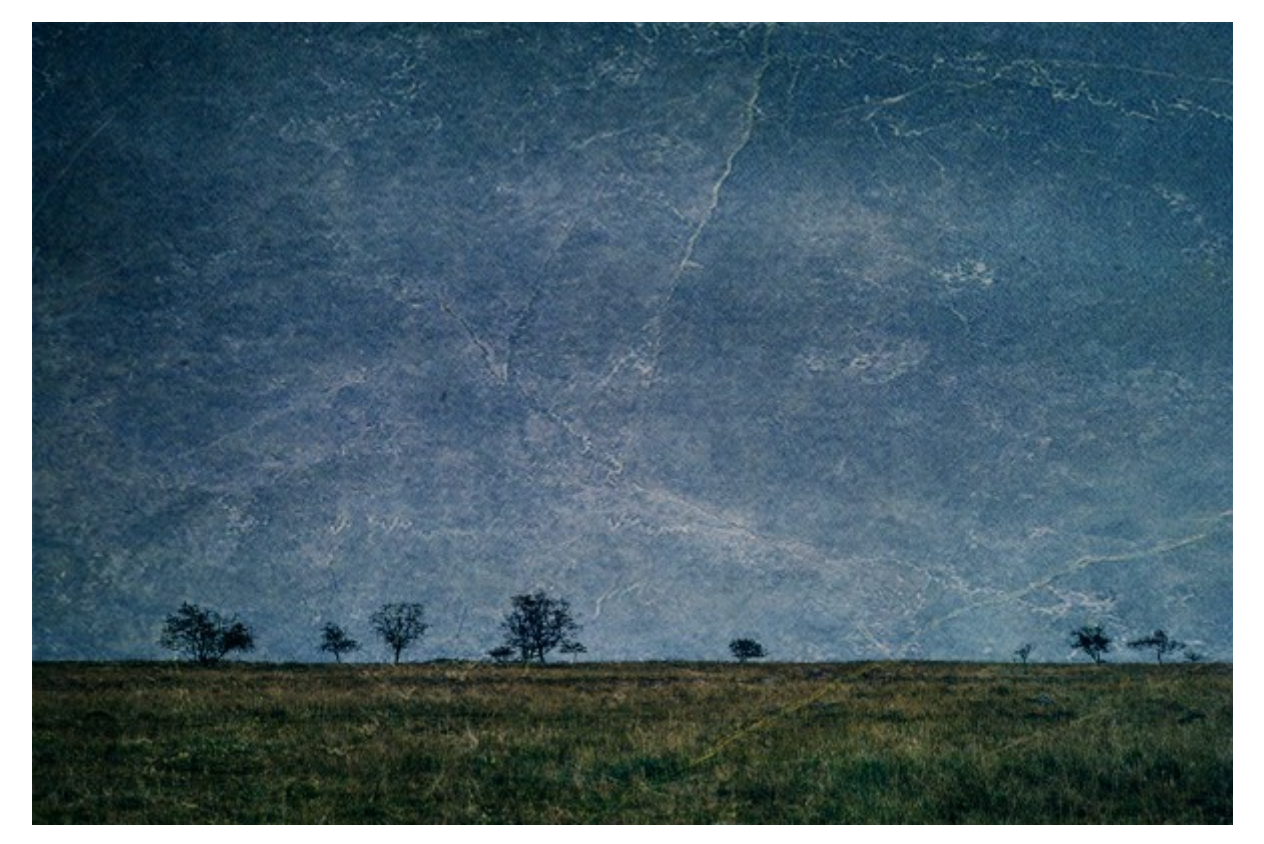